ФИО: Нестерова Людмила Викторов МИНИСТЕРСТВО НАУКИ И ВЫСШЕГО ОБРАЗОВАНИЯ Должность: Директор филиала ИндИ (филиал) ФГБОУ ВО "ОССИЙСКОЙ ФЕДЕРАЦИИ Индустриальный институт (филиал) федерального государственного бюджетного образовательного учреждения высшего образования «Югорский государственный университет» Документ подписан простой электронной подписью Информация о владельце: Дата подписания: 28.06.2022 09:42:08 Уникальный программный ключ: 381fbe5f0c4ccc6e500e8bc981c25bb218288e83

(ИндИ (филиал) ФГБОУ ВО «ЮГУ»)

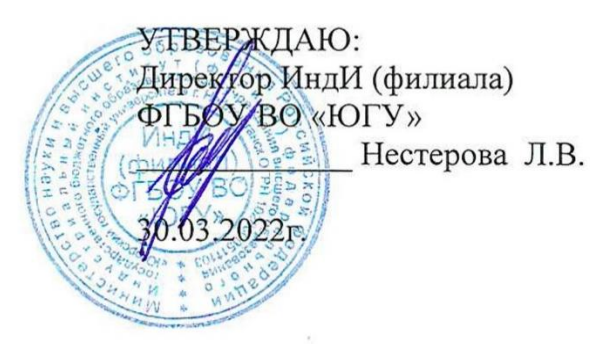

# **РАБОЧАЯ ПРОГРАММА УЧЕБНОЙ ДИСЦИПЛИНЫ**

## **ОП.05. Информационные технологии в профессиональной деятельности**

08.02.09 «Монтаж, наладка и эксплуатация электрооборудования

промышленных и гражданских зданий»

PACCMOTPEHO: Предметной цикловой Комиссией МиЕНД Протокол № 7 от 24.03.2022г. Председатель ПЦК Ю.Г. Шумскис Wure

СОГЛАСОВАНО:

Заместитель директора по **УВР** 

 $\gamma$  O.B.  $\Gamma$ apõap

Заведующий учебнометодическим кабинетом

Зав. библиотекой

Heelf - / H.M. Cabbareeba / С.А. Панчева

*Рабочая программа учебной дисциплины разработана на основе:*

- Федерального государственного образовательного стандарта (далее ФГОС) по специальности среднего профессионального образования (далее – СПО) 08.02.09 Монтаж, наладка и эксплуатация электрооборудования промышленных и гражданских зданий Приказа Министерства науки и высшего образования Российской Федерации № 885 и Министерства просвещения Российской Федерации № 390 от 5.08.2020г. (ред. от 18.11.2020г.) «О практической подготовке обучающихся» (зарегистрировано в Минюсте России 11.09.2020г. № 59778);
- Рекомендаций, содержащие общие подходы к реализации образовательных программ среднего профессионального образования (отдельных их частей) в форме практической подготовки, утвержденных Министерством просвещения Российской Федерации от 14.04.2021г.
- Методических рекомендаций по разработке и реализации адаптированных образовательных программ СПО, утвержденных Департаментом государственной политики в сфере подготовки рабочих кадров и ДПО Минобрнауки России от 20.04.2015 года №06-830 вн.

Разработчики:

 $\frac{\ell \ell \ell_{\text{up}}}{\text{(nonimes, MIT)}}$ 

Чупракова И.В. (инициалы, фамилия)

Преподаватель (занимаемая должность)

#### **Рецензия**

на рабочую программу учебной дисциплины ОП.05 «Информационные технологии в профессиональной деятельности» программы подготовки специалистов среднего звена

по специальности

08.02.09 Монтаж, наладка и эксплуатация электрооборудования промышленных и гражданских зданий

Разработчик: Индустриальный институт (филиал) федерального государственного бюджетного образовательного учреждения высшего образования «Югорский государственный университет» (ИндИ (филиал) ФГБОУ ВО «ЮГУ»).

Рабочая программа учебной дисциплины ОП.05 «Информационные технологии в профессиональной деятельности» программы подготовки специалистов среднего звена (ППССЗ) по специальности 08.02.09 Монтаж, наладка и эксплуатация электрооборудования промышленных и гражданских зданий разработана и соответствует в полном объеме:

– требованиям ФГОС СПО по специальности 08.02.09 Монтаж, наладка и эксплуатация электрооборудования промышленных и гражданских зданий, утвержденному Министерством образования и науки Российской федерации, приказ № 44 от 23 января 2018г;

– ППССЗ по специальности 08.02.09 Монтаж, наладка и эксплуатация электрооборудования промышленных и гражданских зданий

Рабочая программа может быть реализована с применением электронного обучения, дистанционных образовательных технологий в предусмотренных законодательством формах обучения.

- паспорт рабочей программы учебной дисциплины;
- структура и содержание рабочей программы учебной дисциплины;
- условия реализации рабочей программы учебной дисциплины;

контроль и оценка результатов освоения рабочей программы учебной дисциплины.

Рабочая программа учебной дисциплины составлена логично, структура рабочей программы соответствует принципу единства теоретического и практического обучения, разделы выделены дидактически целесообразно.

В рабочей программе учебной дисциплины определены цели и задачи, условия реализации, требования к результатам освоения.

Учебная нагрузка обучающихся, форма промежуточной аттестации по учебной дисциплине ОП.05 «Информационные технологии в профессиональной деятельности» определяется учебным планом ППССЗ.

Данная рабочая программа учитывает возможности реализации учебного материала и создания специальных условий для инвалидов и лиц с ограниченными возможностями здоровья.

Рабочая программа может быть реализована с применением электронного обучения, дистанционных образовательных технологий в предусмотренных законодательством формах обучения или при их сочетании, при проведении учебных занятий, практик, текущего контроля успеваемости, промежуточной аттестации обучающихся.

Практическая подготовка при реализации учебной дисциплины организуется путем проведения практических занятий, практикумов и иных аналогичных видов учебной деятельности, предусматривающих участие обучающихся в выполнении отдельных элементов работ, связанных с будущей профессиональной деятельностью.

Материально-техническая база учебной дисциплины обеспечивает проведение всех видов занятий, предусмотренных учебным планом.

Перечень рекомендуемой литературы включает общедоступные основные и дополнительные источники.

В рабочей программе определены формы и методы контроля, используемые в процессе текущего и промежуточного контроля, в соответствии с требованиями ФГОС СПО.

Заключение:

Рабочая программа учебной дисциплины ОП.05 «Информационные технологии в профессиональной деятельности» обеспечивает освоение знаний и умений по учебной дисциплине и формирование общих и профессиональных компетенций.

Рецензент: *Англин* Игнатенко Е.С. преподаватель ИндИ(филиал) ФГБОУ ВО «ЮГУ»

# **СОДЕРЖАНИЕ**

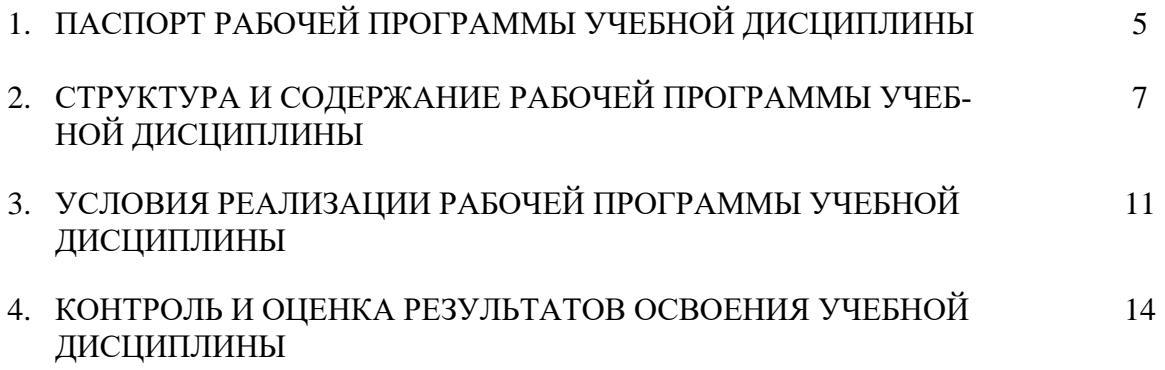

### **1. ПАСПОРТ РАБОЧЕЙ ПРОГРАММЫ УЧЕБНОЙ ДИСЦИПЛИНЫ**

#### **ЕН.02. Информатика**

#### **1.1. Область применения рабочей программы**

Рабочая программа учебной дисциплины является частью программы подготовки специалистов среднего звена в соответствии с ФГОС СПО специальности 08.02.09 «Монтаж, наладка и эксплуатация электрооборудования промышленных и гражданских зданий».

Данная рабочая программа учитывает возможности реализации учебного материала и создания специальных условий для инвалидов и лиц с ограниченными возможностями здоровья (далее – ОВЗ).

Обучение инвалидов и лиц с ОВЗ осуществляется с учетом особенностей психофизического развития, индивидуальных возможностей и состояния здоровья таких обучающихся. В филиале создаются специальные условия для получения среднего профессионального образования обучающимися с ограниченными возможностями здоровья (Часть 10 статьи 79 Федерального закона от 29 декабря 2012 г. N 273-ФЗ «Об образовании в Российской Федерации»).

Образовательный процесс для инвалидов и лиц с ОВЗ осуществляется в едином потоке со сверстниками, не имеющими таких ограничений.

Рабочая программа может быть реализована с применением электронного обучения, дистанционных образовательных технологий в предусмотренных законодательством формах обучения или при их сочетании, при проведении учебных занятий, практик, текущего контроля успеваемости, промежуточной аттестации обучающихся.

Реализация учебной дисциплины предусматривает проведение практических работ в форме практической подготовке обучающихся.

Практическая подготовка при реализации *учебной дисциплины* организуется путем проведения практических занятий, предусматривающих участие обучающихся в выполнении отдельных элементов работ, связанных с будущей профессиональной деятельностью, а также демонстрацию практических навыков, выполнение, моделирование обучающимися определенных видов работ для решения практических задач, связанных с будущей профессиональной деятельностью в условиях, приближенных к реальным производственным.

**1.2. Место учебной дисциплины в структуре программы подготовки специалистов среднего звена:** учебная дисциплина входит в общепрофессиональный цикл.

### **1.3. Цели и задачи учебной дисциплины – требования к результатам освоения учебной дисциплины**

В результате освоения учебной дисциплины обучающийся **должен уметь**:

- пользоваться пакетами специализированных программ для проектирования, расчета и выбора оптимальных параметров систем электроснабжения;
- выполнять расчеты электрических нагрузок;
- выполнять проектную документацию с учетом персонального компьютера.

В результате освоения учебной дисциплины обучающийся **должен знать**:

- пакеты специализированных программ для расчета и проектирования систем электроснабжения;
- о технических решениях по применению микропроцессорной и микроконтроллерной техники в электроэнергетике;
- о программировании микроконтроллеров.

В результате освоения учебной дисциплины обучающийся должен овладеть **общими и профессиональными компетенциями**, включающими в себя способность:

ОК 1. Выбирать способы решения задач профессиональной деятельности применительно к различным контекстам

ОК 2. Осуществлять поиск, анализ и интерпретацию информации необходимой для выполнения задач профессиональной деятельности.

ОК 3. Планировать и реализовывать собственное профессиональное личностное развитие.

ОК 4. Работать в коллективе и команде, эффективно взаимодействовать с коллегами, руководством и клиентами.

ОК 5. Осуществлять устную и письменную коммуникацию на государственном языке

ОК 9. Использовать информационно-коммуникационные технологии в профессиональной деятельности.

ПК 1.1. Организовывать и осуществлять эксплуатацию электроустановок промышленных и гражданских зданий.

ПК 2.3. Организовывать и проводить наладку и испытания устройств электрооборудования промышленных и гражданский зданий.

ПК 2.4. Участвовать в проектировании силового и осветительного электрооборудования.

ПК 3.2. Организовывать и производить наладку и испытания устройств воздушных и кабельных линий.

ПК 3.3. Организовывать и производить эксплуатацию электричепских сетей.

ПК 3.4. Участвовать в проектировании электрических сетей.

ПК 4.3. Участвовать в расчетах основных технико-экономических показателей.

### **1.4. Количество часов на освоение учебной дисциплины:**

максимальной учебной нагрузки обучающегося — 82 часа, включая:

– обязательной аудиторной учебной нагрузки обучающегося — 82 часа, из них: лекций – 30 часов, практических занятий – 52 часа, в том числе практической подготовке – 20 часов;

# **2. СТРУКТУРА И СОДЕРЖАНИЕ РАБОЧЕЙ ПРОГРАММЫ УЧЕБНОЙ ДИСЦИПЛИНЫ**

# **2.1. Объем учебной дисциплины и виды учебной работы**

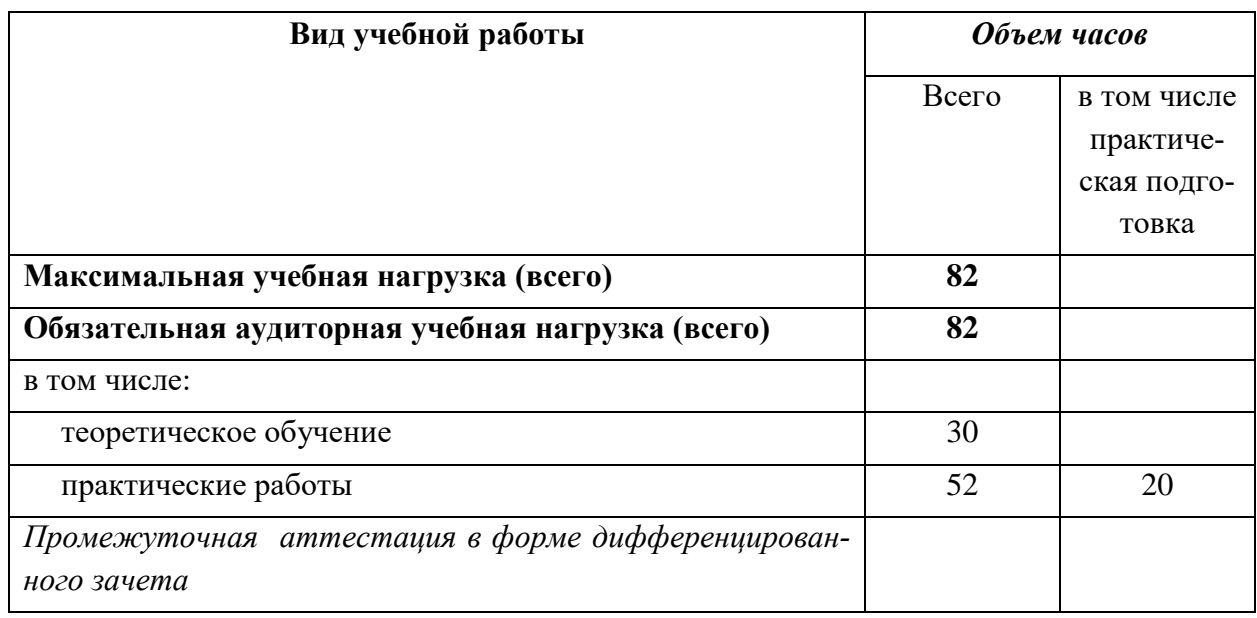

# **2.2. Тематический план и содержание учебной дисциплины**

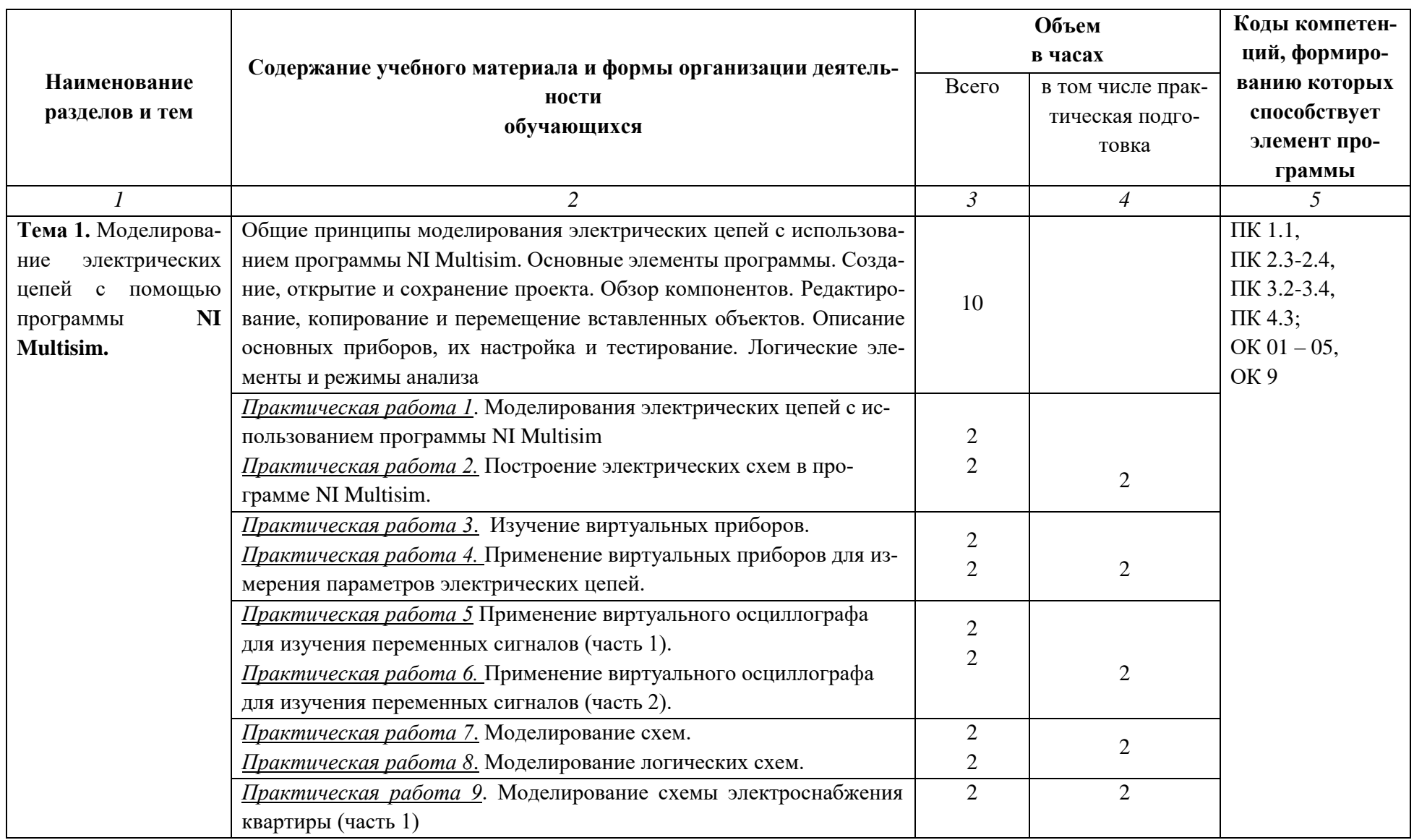

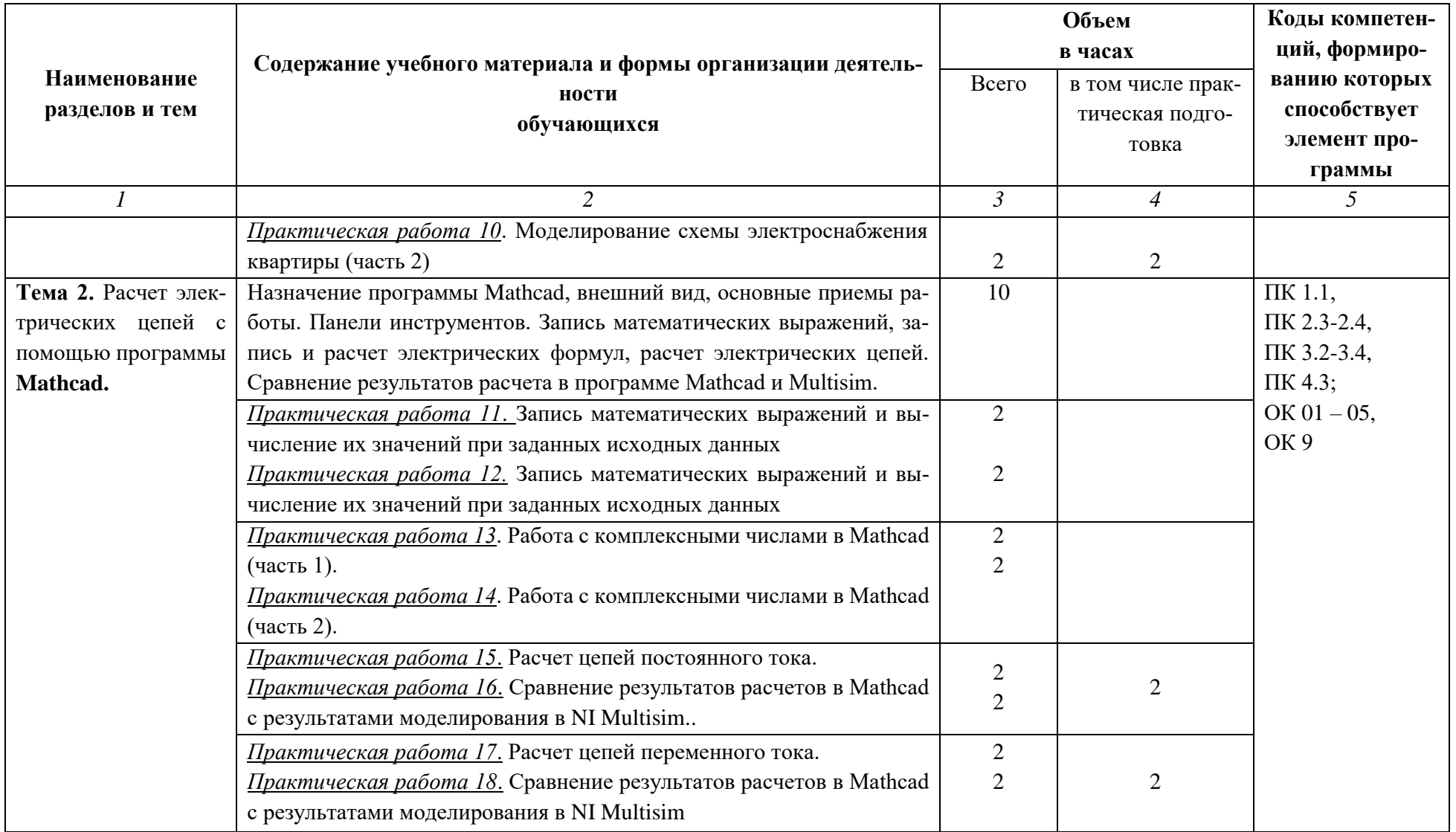

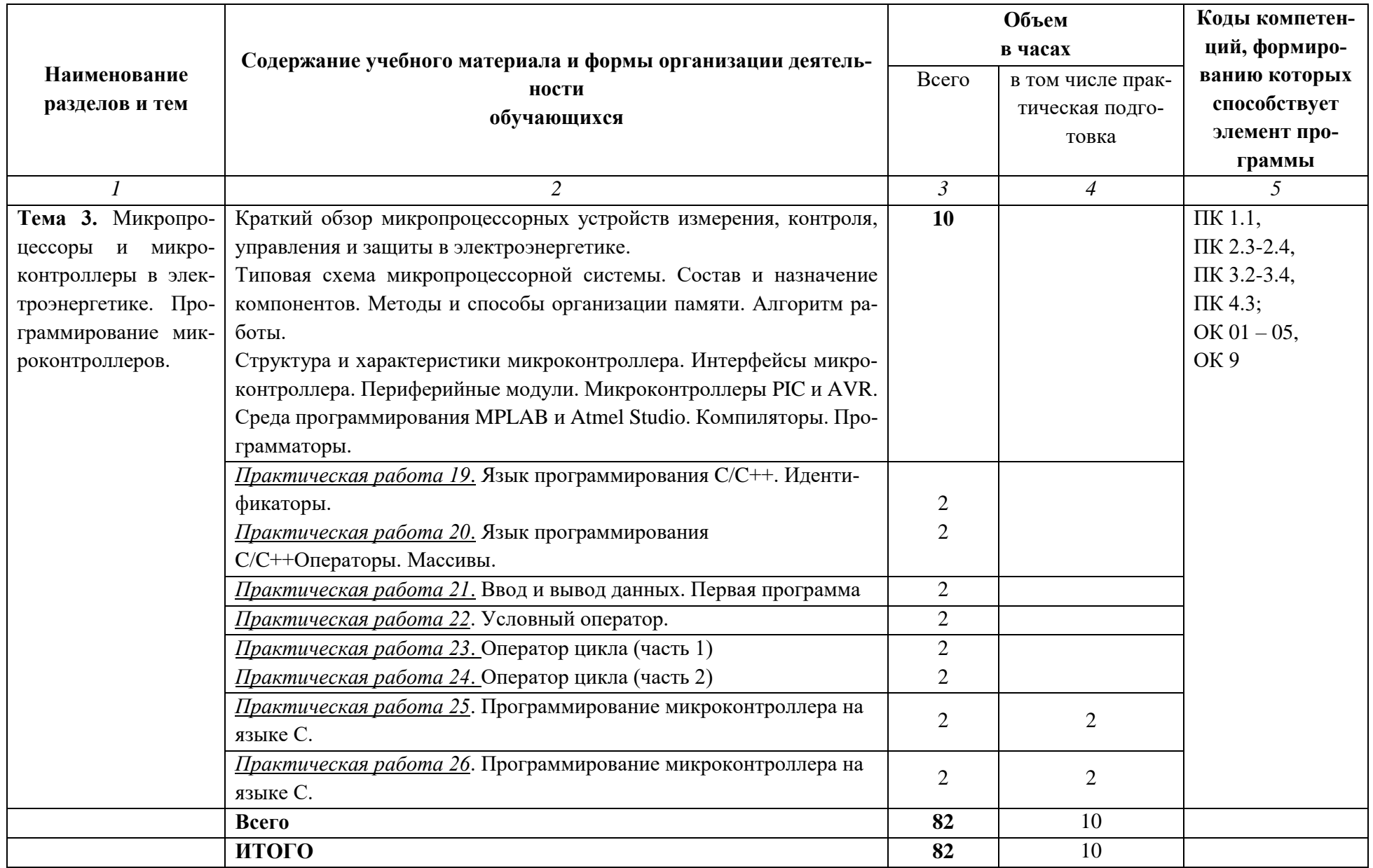

## **3. УСЛОВИЯ РЕАЛИЗАЦИИ РАБОЧЕЙ ПРОГРАММЫ УЧЕБНОЙ ДИСЦИПЛИНЫ**

3.1. Для освоения рабочей программы учебной дисциплины ОП.05 Информационные технологии в профессиональной деятельности имеется учебный кабинет «Информационные технологии в профессиональной деятельности», оснащенный оборудованием:

- автоматизированные рабочие места обучающихся;
- автоматизированное рабочее место преподавателя;
- локальная сеть;
- подключение к сети Интернет;
- учебно-методический комплекс по дисциплине;

техническими средствами обучения:

- персональные компьютеры с лицензионным программным обеспечением;
- мультимедийный проектор;
- экран;
- принтер;
- аудиоколонки.

### **3.2. Информационное обеспечение обучения**

### Основные источники:

- 1. Бурьков, Д. В. Применение IT-технологий в электроэнергетике: Mathcad, Matlab (Simulink), NI Multisim: учебное пособие / Д. В. Бурьков, Н. К. Полуянович; Южный федеральный университет. - Ростов-на-Дону; Таганрог: Издательство Южного федерального университета, 2018. - 126 с. - ISBN 978-5-9275-3086-1. - Текст: электронный. - URL:<https://znanium.com/catalog/product/1088095>
- 2. Дорогов, В. Г. Основы программирования на языке С: учебное пособие / В.Г. Дорогов, Е.Г. Дорогова; под ред. Л.Г. Гагариной. — Москва: ФОРУМ: ИНФРА-М, 2020. — 224 с. — (Среднее профессиональное образование). - ISBN 978-5-8199- 0809-9. - Текст: электронный. - URL:<https://znanium.com/catalog/product/1082440> Дополнительные источники
- 1. Кузин, А. В. Программирование на языке Си: учебное пособие / А.В. Кузин, Е.В. Чумакова. — Москва: ФОРУМ: ИНФРА-М, 2020. — 143 с. — (Среднее профессиональное образование). - ISBN 978-5-00091-556-1. - Текст: электронный. - URL:<https://znanium.com/catalog/product/961653>
- 2. Маркелов, С. Н. Электротехника и электроника: учебное пособие / С.Н. Маркелов, Б.Я. Сазанов. — Москва: ИНФРА-М, 2021. — 267 с. — (Среднее профессиональное образование). - ISBN 978-5-16-014453-5. - Текст: электронный. - URL: <https://znanium.com/catalog/product/1190677>
- 3. Молоканова, Н. П. Автоматическое управление. Курс лекций с решением задач и лабораторных работ: учебное пособие / Н. П. Молоканова. - Москва: Форум, 2021. - 224 с.: ил. - (Профессиональное образование). - ISBN 978-5-91134-593-8. - Текст: электронный. - URL:<https://znanium.com/catalog/product/1160864>

#### Интернет-ресурсы:

- 1. Информационный портал Mathcad: официальный сайт. URL: <https://www.ptc.com/en/products/mathcad>(дата обращения: 03.06.2021). – Текст: электронный.
- 2. Информационный портал NI Multisim: официальный сайт. URL: <http://sine.ni.com/nips/cds/view/p/lang/ru/nid/201800> (дата обращения: 03.06.2021). – Текст: электронный.
- 3. Информационный портал микроконтроллеров PIC и AVR: официальный сайт. URL: [http://www.microchip.com](http://www.microchip.com/) (дата обращения: 03.06.2021). – Текст: электронный.
- 4. Электронная библиотечная система Znanium.com: сайт. -URL: [http://znanium.com](http://znanium.com/) (дата обращения: 03.06.2021).-Текс: электронный.
- 5. Электронная библиотечная система Юрайт: сайт. URL: <https://urait.ru/>(дата обращения: 03.06.2021).-Текс: электронный

#### **3.3. Условия реализации рабочей программы для инвалидов и лиц с ОВЗ**

При реализации рабочей программы учебной дисциплины **ОП.5 Информационные технологии в профессиональной деятельности** для инвалидов и лиц с ОВЗ в едином потоке со сверстниками, не имеющими таких ограничений, нормативный срок освоения программы не увеличивается.

Для инвалидов и лиц с ОВЗ обучение проводится с учетом особенностей их психофизического развития, их индивидуальных возможностей и состояния здоровья.

При изучении учебной дисциплины **ОП.5 Информационные технологии в профессиональной деятельности** для инвалидов и лиц с ОВЗ обеспечивается соблюдение следующих общих требований:

- осуществление процесса обучения для инвалидов и лиц с ОВЗ в одной аудитории совместно с обучающимися, не имеющими ограниченных возможностей здоровья;
- индивидуальное консультирование инвалидов и лиц с ОВЗ;
- пользование необходимыми техническими средствами обучения;
- организации рабочего места для инвалидов и лиц с ОВЗ;
- обеспечение печатными и электронными образовательными ресурсами (учебные пособия, материалы для самостоятельной работы и т.д.) в формах, адаптированных к ограничениям их здоровья и восприятия информации.

В зависимости от конкретного вида ограничения здоровья (нарушения слуха (глухие, слабослышащие), нарушения зрения (слепые, слабовидящие), нарушения опорно-двигательного аппарата и др.) обеспечивается соблюдение следующих общих требований:

- обеспечение индивидуального равномерного освещения не менее 300 люкс;
- для выполнения заданий инвалидам и лицам с ОВЗ при необходимости предоставляется увеличивающиеся устройство;
- задания для практических, лабораторных, самостоятельных и иных работ оформляются увеличенным шрифтом;
- по желанию обучающихся текущий и итоговый контроль знаний по учебной дисциплине проводится в письменной, устной и иной удобной форме.

Реализация рабочей программы учебной дисциплины **ОП.5 Информационные технологии в профессиональной деятельности** обеспечивается педагогическими кадрами, имеющими высшее образование, соответствующее профилю данной программы и прошедших обучение по программе «Инклюзивное образование в ВУЗе».

# **4. КОНТРОЛЬ И ОЦЕНКА РЕЗУЛЬТАТОВ ОСВОЕНИЯ УЧЕБНОЙ ДИСЦИ-**

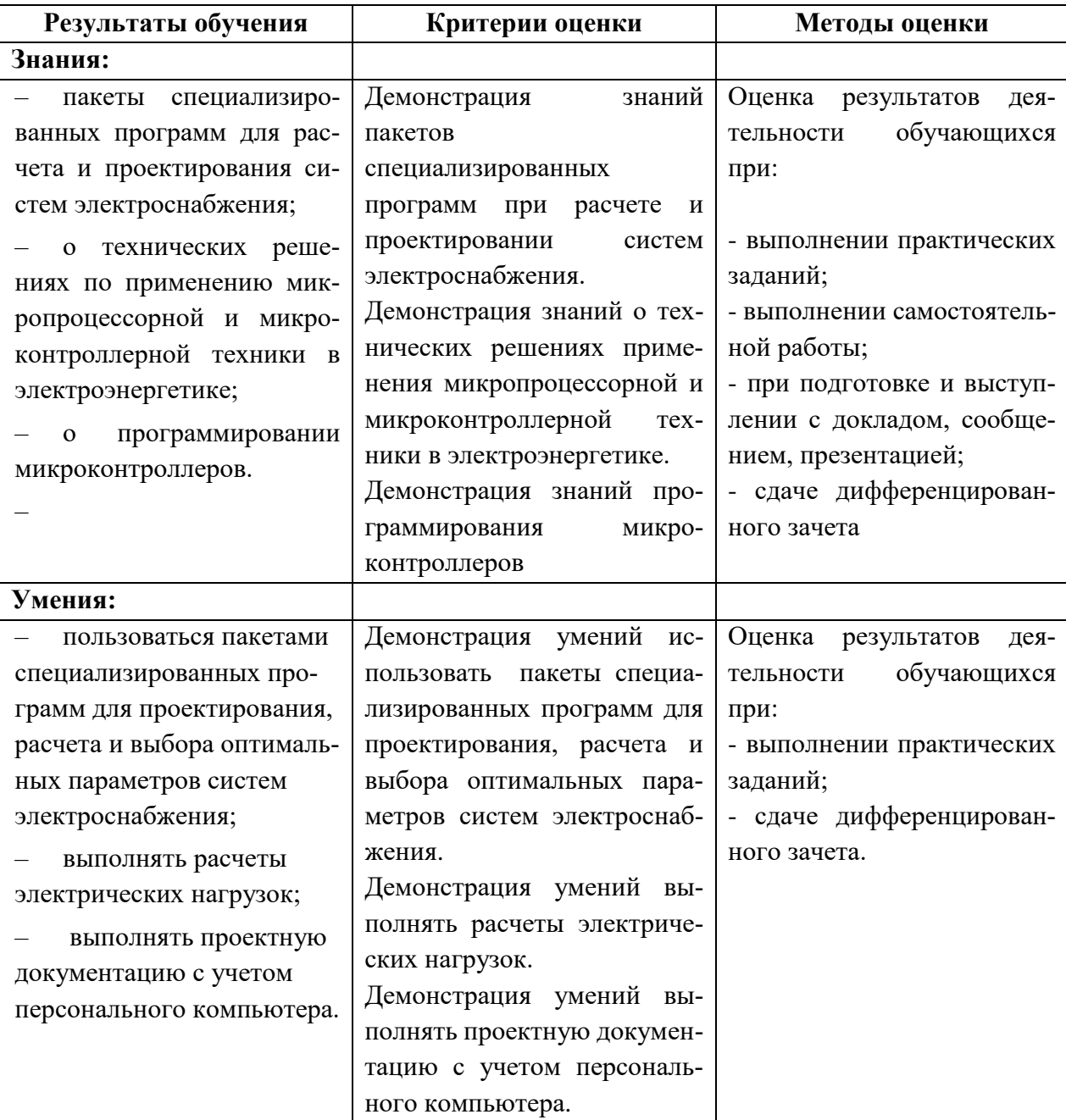

## **ПЛИНЫ**